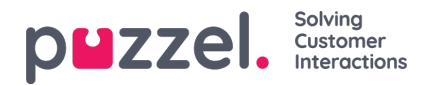

## **Tijdsperiode voor uw alarm**

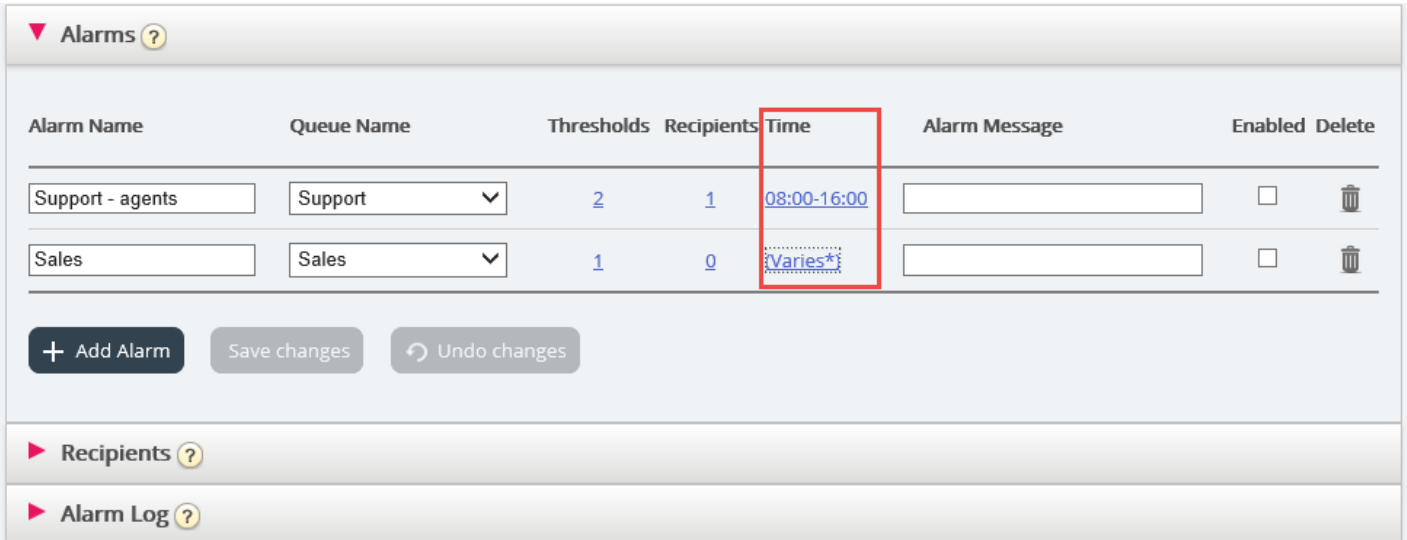

De standaardtijd voor een nieuw alarm is maandag-vrijdag: 08:00-16:00.

Om de tijd te wijzigen waarop een alarm actief moet zijn, klikt u op de hyperlink in de kolom "Tijd" om een nieuw venster te openen.

In het venster "Alarmtijd" kunt u selecteren gedurende welke tijdsperioden uw alarm actief moet zijn.

Wij stellen voor dat u de alarmtijd instelt op een tijd die overeenkomt met de normale openingstijden. Onthoud dat alarmen, zoals minder dan x aangemelde vertegenwoordigers, altijd buiten uw openingsuren zullen afgaan.